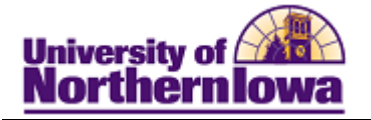

## **Requesting a Prospect Advisement Report**

**Purpose:** A **Prospect Advisement Report** shows degree progress based on the courses the student proposes to take as well as including transfer credit. There are two parts to the procedure:

- 1. Prior to requesting the report, "Program What-If" data must be entered. Add the student to the Student Group – ADPM.
- 2. Request the Prospect Advisement Report.

## **Setting up Program What If Data**

*Tip:* Before you begin, review the student's **program** & **plan** on their current application. This information must be consistent with the What If data.

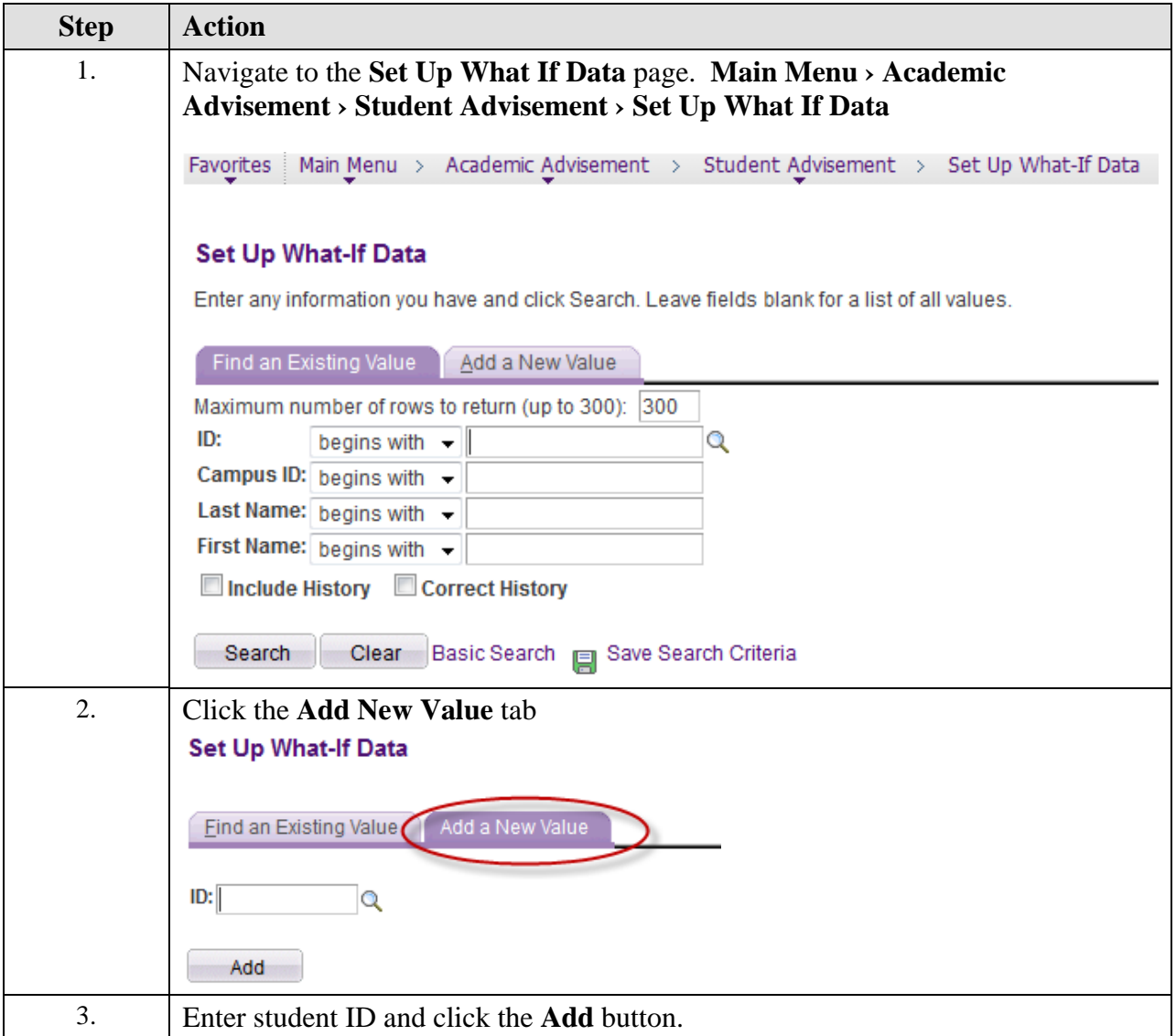

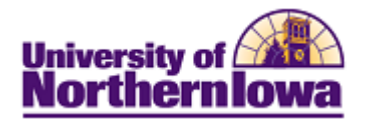

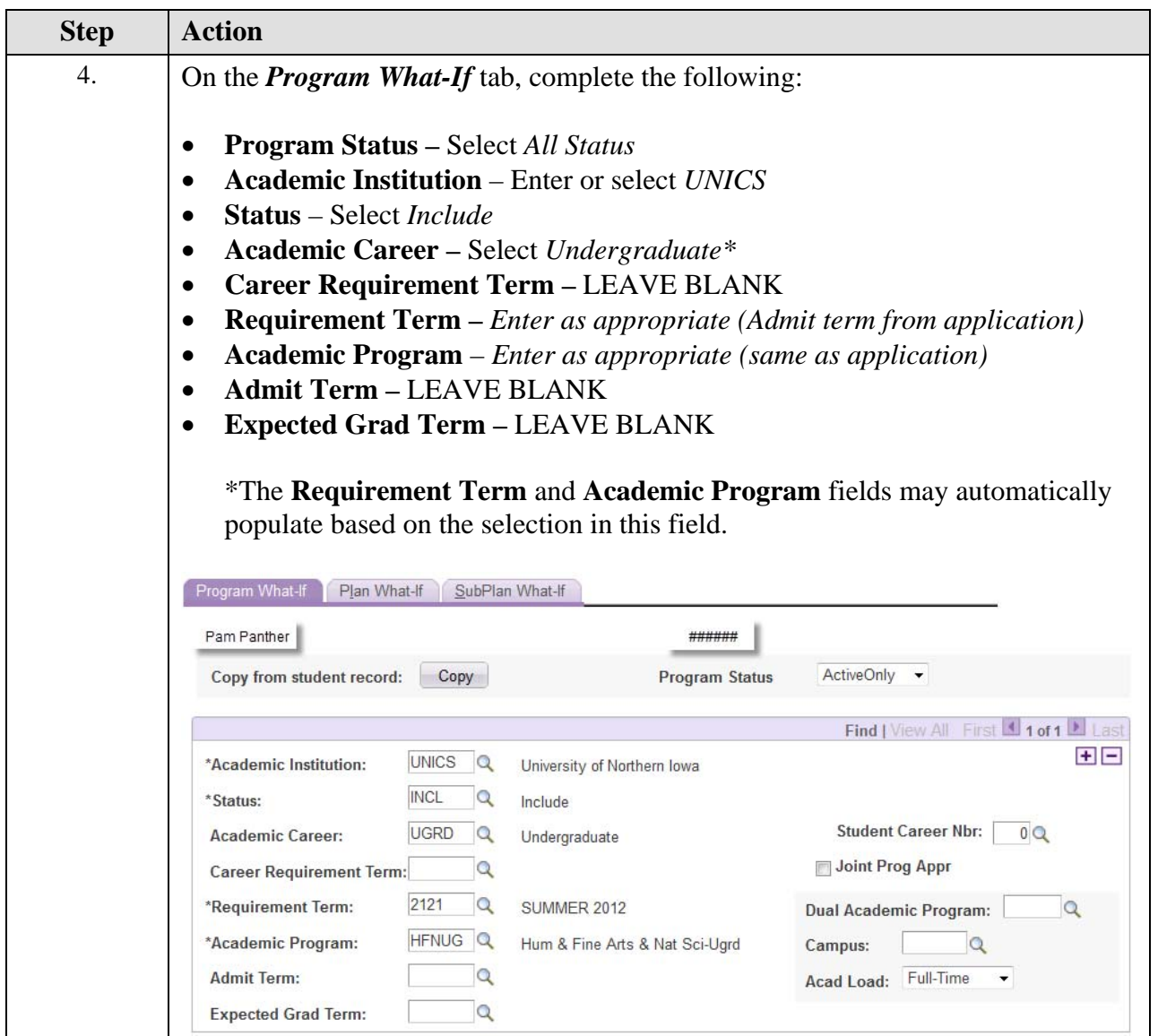

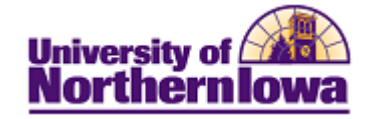

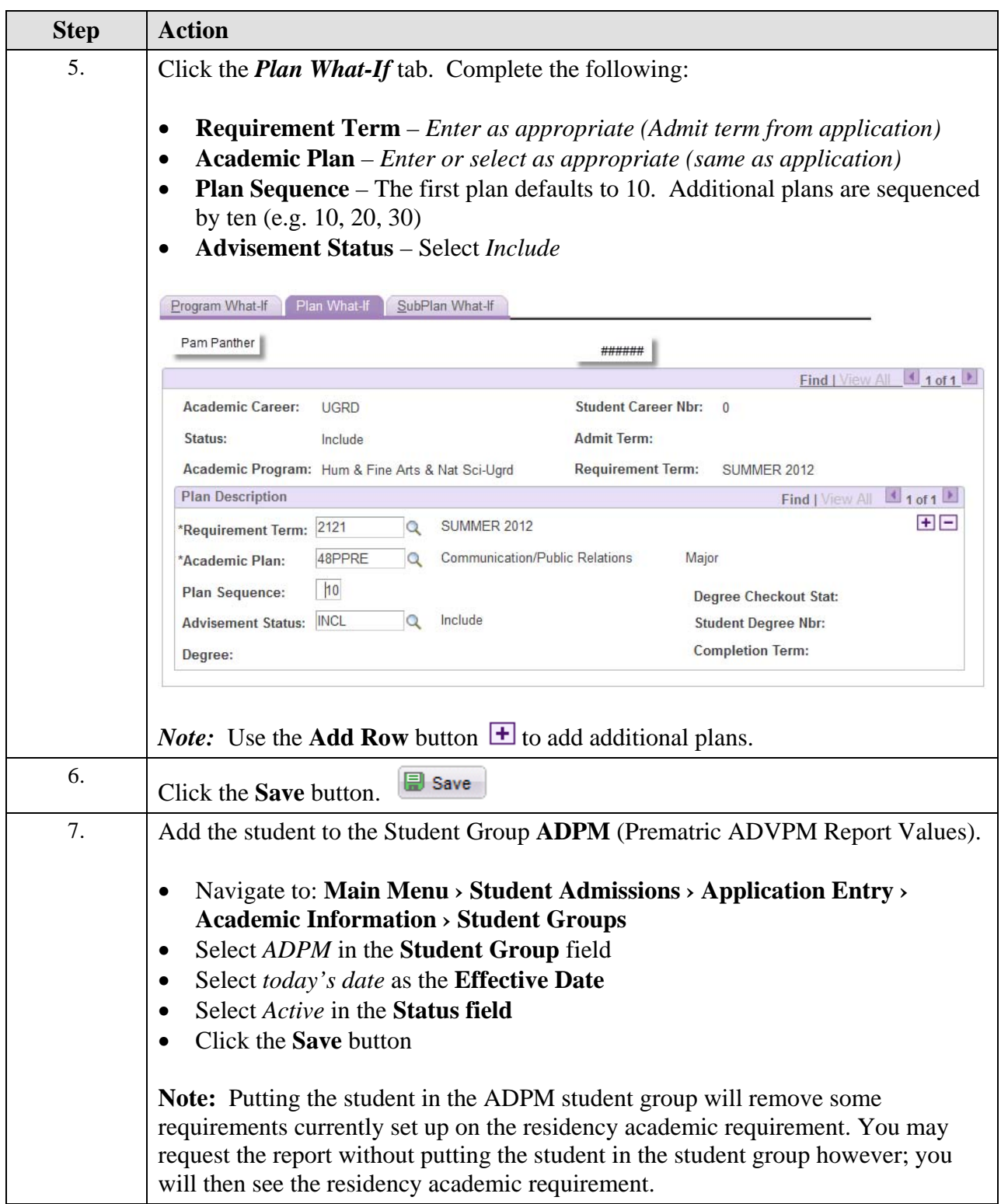

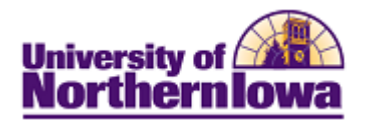

## **Requesting the Prospect Advisement Report (Transcript Type)**

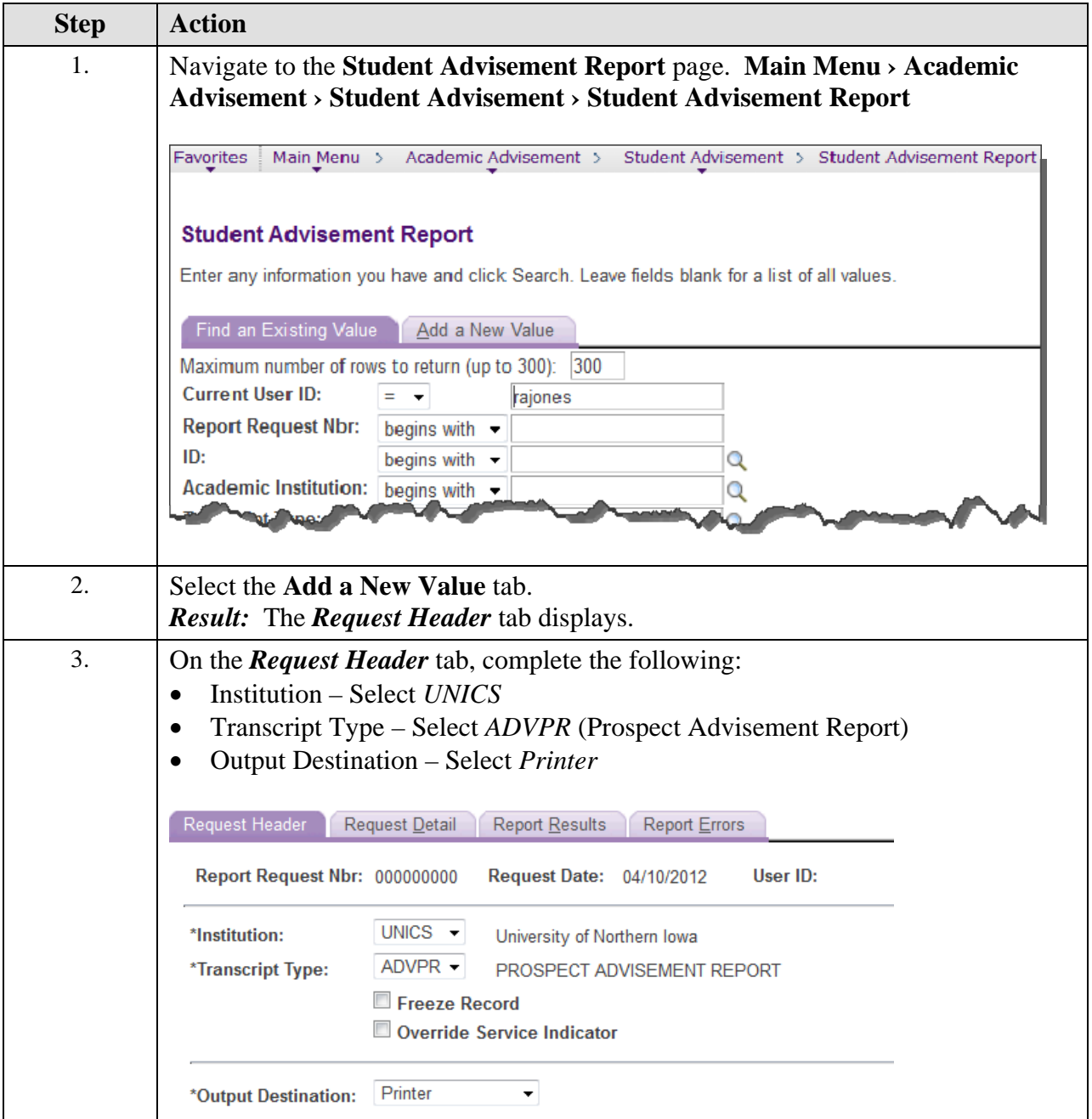

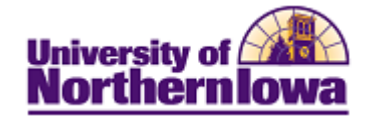

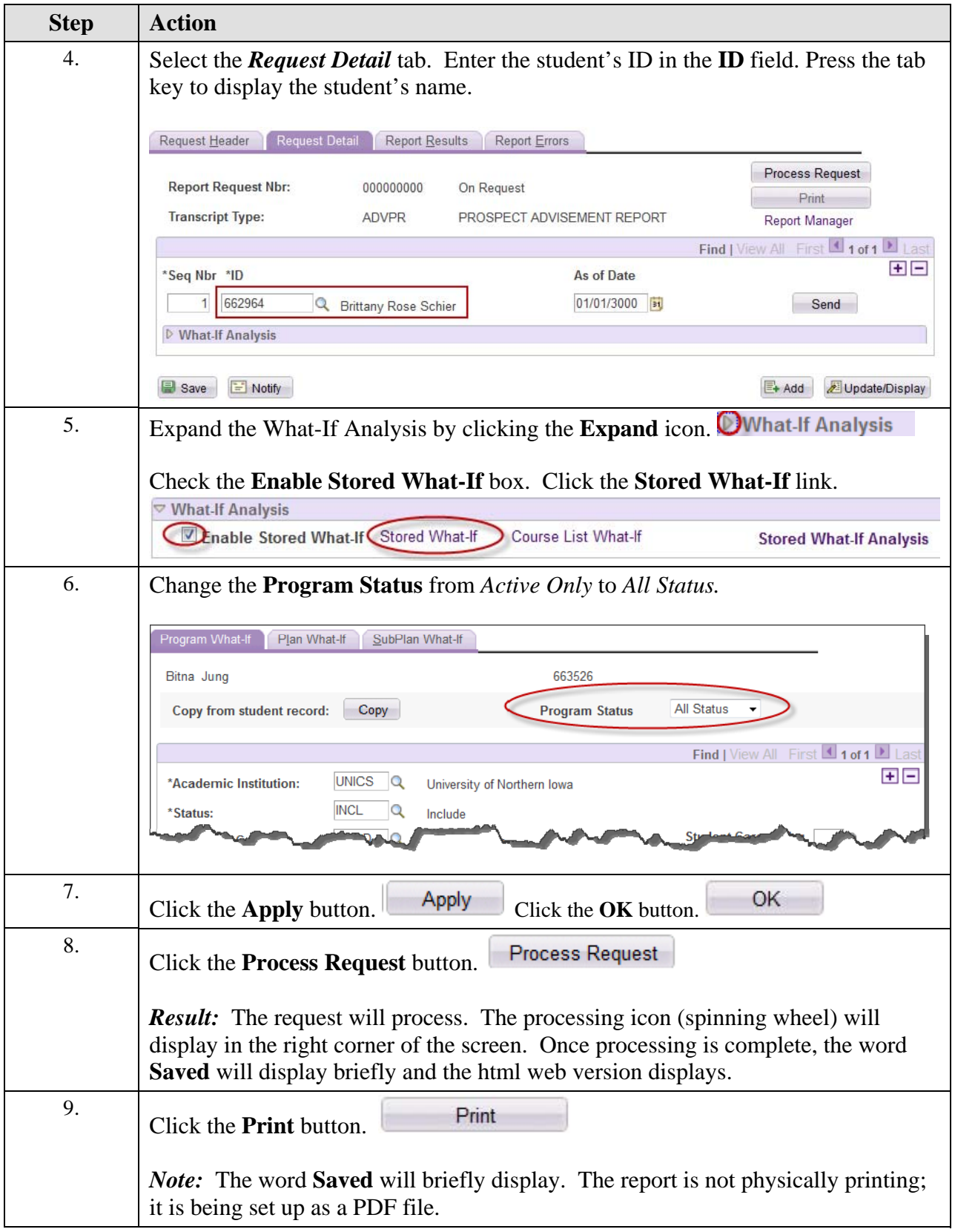

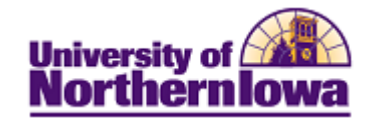

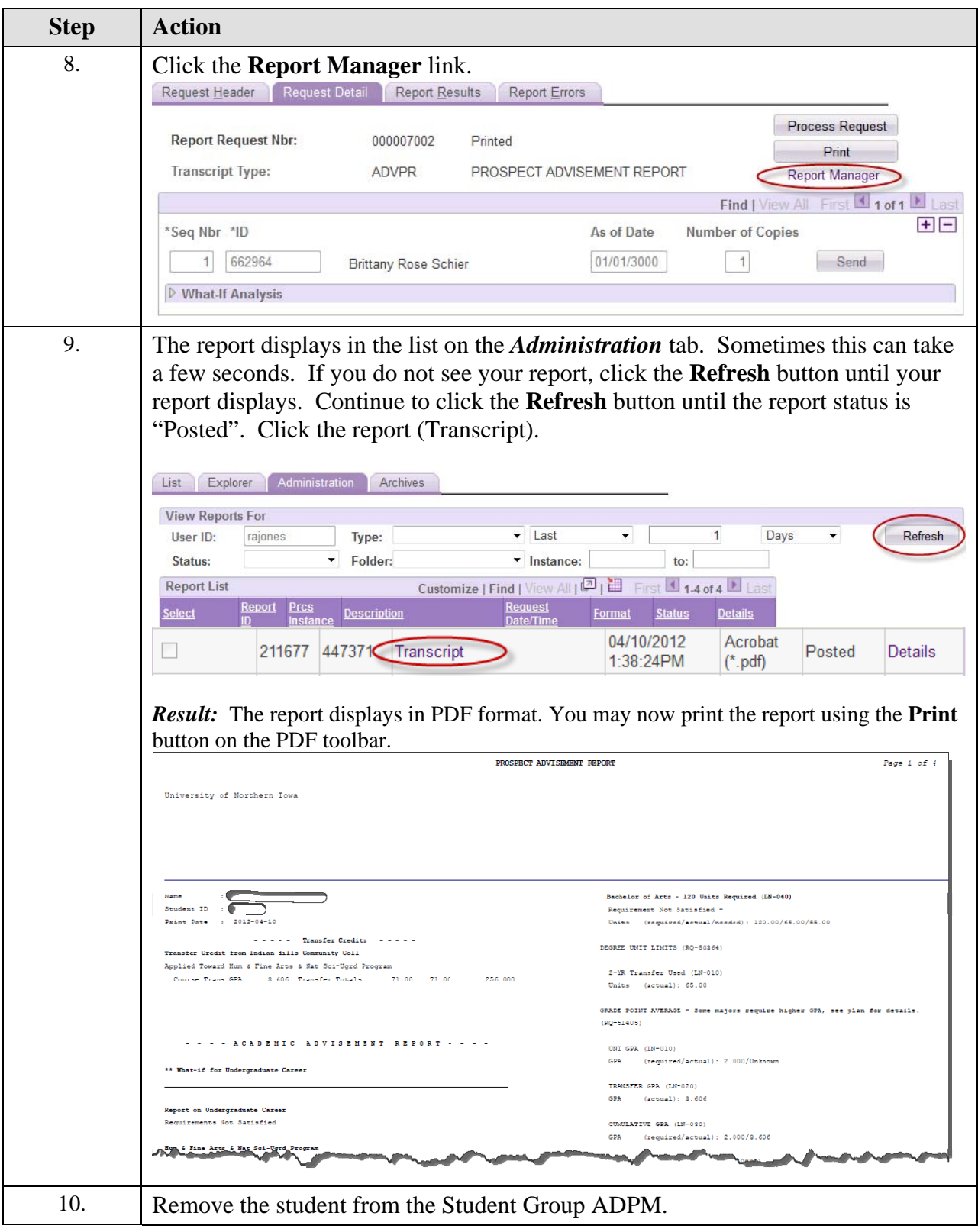